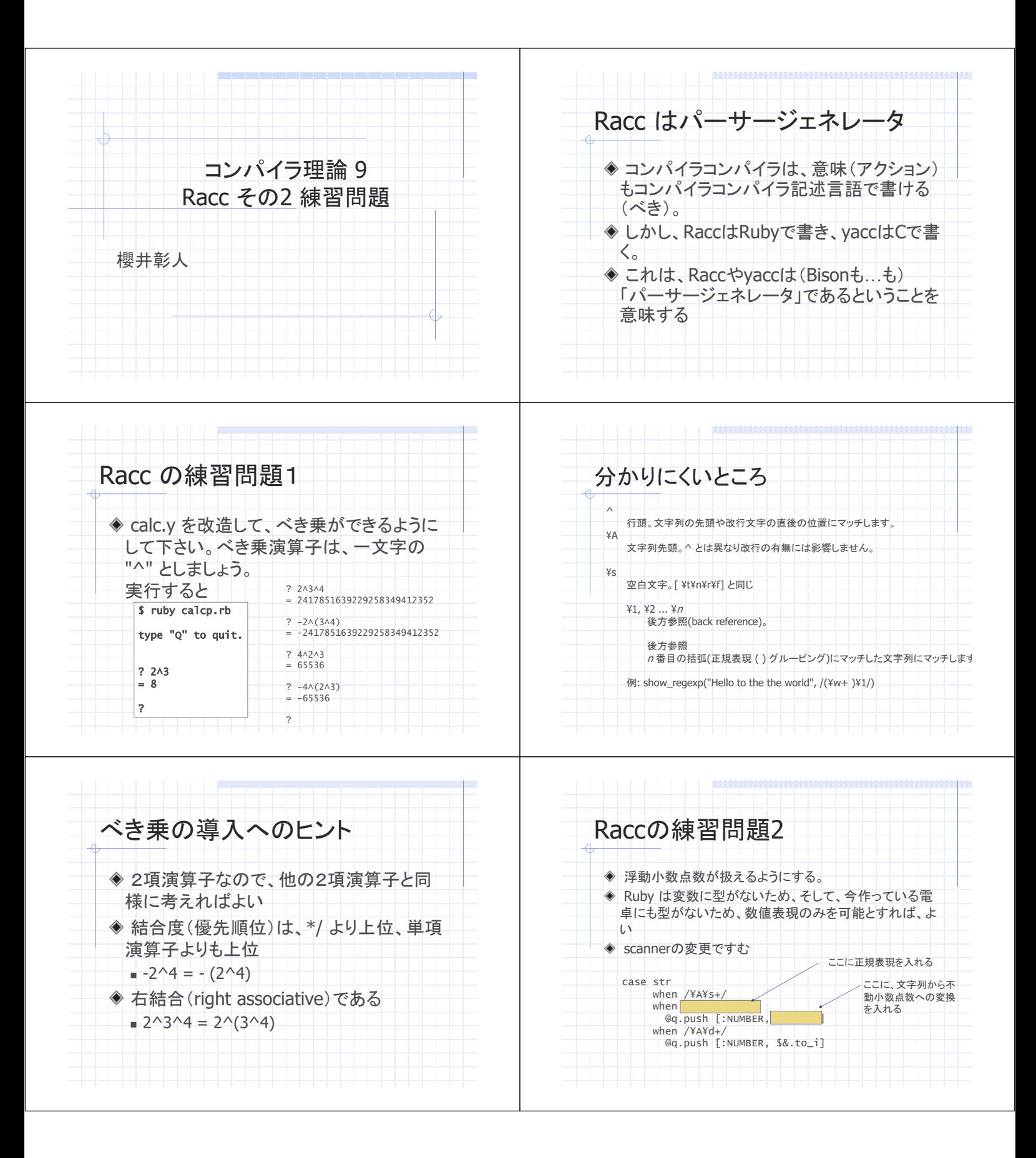

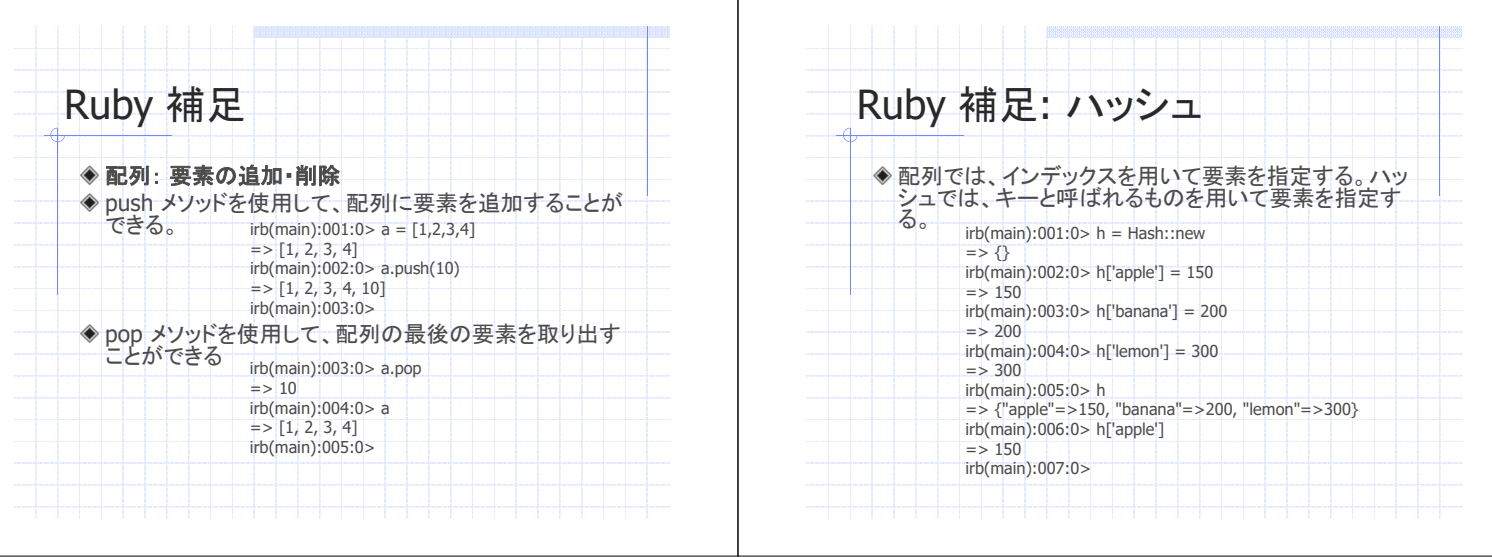

 $\overline{1}$